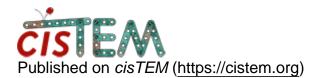

Home > importing images

## importing images

Fri, 06/07/2019 - 11:17

#1

rddey80

importing images

Dear Members,

Importing about 2000 micrographs works fine. It finished in less than 3 minutes. But, when trying to import more than 3000 images, it takes long time. Is this normal or there is a way out?

Thanks,

Raj

timgrant

Hi Raj,

Hi Raj,

I can't think of a reason why 3000 imges would take a long time, but 2000 would be a few minutes. It is completely I/O limited. The only thing i can think of is that with 2000 images they were held in some local cache, but the 3000 were not.

Also, importing TIF movies takes quite a bit longer than MRC, i'm not sure if that could be an issue?

Tim

## Log in or register to post comments

Source URL: https://cistem.org/importing-images